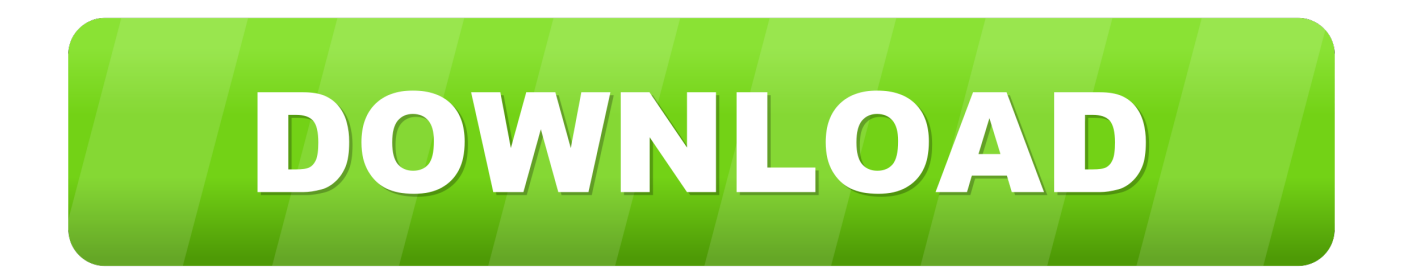

[HerunterladenForge 2009 Aktivierungscode 32 Bits](http://urluss.com/147p8b)

[ERROR\\_GETTING\\_IMAGES-1](http://urluss.com/147p8b)

[HerunterladenForge 2009 Aktivierungscode 32 Bits](http://urluss.com/147p8b)

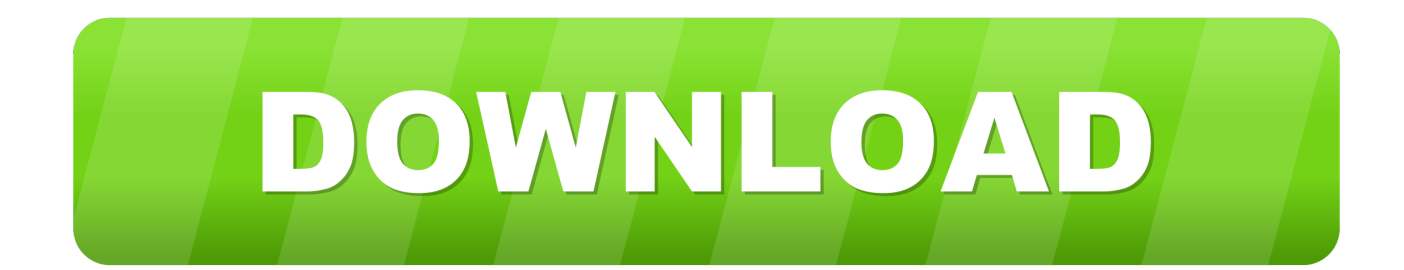

Descarga gratis Autocad 2009 32/64 bits por MEGA o MEDIAFIRE + activador y ... Buscas el activador y pegas el código en "Request code", luego haces clic en .... Download Autodesk AutoCAD 2009 32 bit Crack and Keygen · Download Autodesk AutoCAD 2009 64 bit Crack and Keygen If prompt with .... INSTALLER AUTOCAD 2009 32 BIT. ... autocad 2009 installation. Taupe Maroc. Loading... Unsubscribe from .... Discover ideas about Autocad. ... Adobe Brings Retina Display Support To Photoshop And Illustrator CS6 As A Free Update For All Users. ... Includes the following CAD symbols: Entrance Design Details Building Entrance Details Gate & Entrance CAD drawings downloadable in dwg format Download .... Xforce keygen autocad 2009 32 bit ※ Copy Link & paste in new tab: https://bit.ly/2A0WltZ We know itmust be a great feeling for you dreaming to ... a3e0dd23eb